# $\tilde{a}f\tilde{a}$ ,¤ $\tilde{a}f$ ¤ $\tilde{a}f\tilde{a}$ ,<sup>1</sup> LAN  $\tilde{a}$ , ${}^{3}\tilde{a}f{}^{3}\tilde{a}f\tilde{a}f$ if $\tilde{a}f\tilde{a}f$ ©å $\tilde{\Phi}'\tilde{a}$  $\tilde{\Phi}'$ Cisoc IOS XE ã,1/2 a f · a f a, l a, sa, ca o B HTTP  $\tilde{a}$ .  $\tilde{a}f$ ©ã.¤ã.¢ã $f^3$ ã $f^3$ ãf—ãfãf•ã,¡ã,¤ãfªãf<sup>з</sup>ã,°ã�«ã�Šã�'ã,‹ã,µãf¼ã

ã, ¢ãf‰ãf�ã,¤ã, ¶ãfªãf¼ID : cisco-sa-ewlc-CVE-2023-20067 dos-wFujBHKw **High**  $a^{\dagger}$  $\Theta$ a...Ž-‹æ-¥: 2023-03-22 16:00 ãf�ãf¼ã,ãf§ãf<sup>3</sup> 1.0 : Final CVSSã,<sup>1</sup>ã,<sup>3</sup>ã, $\ell$ : 7.4 å>žé�¿ç -: No workarounds available Cisco ãf�ã,º ID: CSCwd03847

## 日本語ã�«ã,ˆã,‹æƒ…å±ã�¯ã€�英語ã�«ã,ˆã,‹åŽŸæ-‡ã�®é�žå…¬å¼�ã∢

#### $\mathbf{a}^{\mathsf{L}}$ ,  $\mathbf{\hat{e}}^{\mathsf{L}}$

ãf ã,¤ãf¤ãf¬ã,<sup>1</sup>LANã,<sup>3</sup>ãf<sup>3</sup>ãf^ãfãf¼ãf©(WLC)ç'''a͡�®Cisco IOS XEã,½ãf•ãf^ã,¦ã,§ã,¢ã�®HTTPãf™ãf¼ã,<sup>1</sup>ã�®ã,¯ãf©ã,¤ã,¢ãfªãf^ãf—ãfãf•ã,¡ã,¤ãfªãfªã,°æ©Ÿèf½ã�«

��è"†å¼±æ€§ã�¯ã€�å�—ä¿¡ã�—ã�Ÿãf^ãf©ãf•ã,£ãffã,¯ã�®ä �å��å^†ã�ªå…¥åŠ›æ¤œ

ã,∙ã,½ã,¾**�¯ã�"ã�®è,,†å¼±æ€§ã�«å¯¾å‡¦ã�™ã,‹ã,½ãƒ•ãƒ^ã,¦ã,§ã,¢ã,¢ãƒfãf—デーãƒ^ã,′リリヽ** 

��ã,¢ãf‰ãf�ã,¤ã,¶ãfªã�¯ã€�次ã�®ãfªãfªã,¯ã,^ã,Šç¢ºèª�ã�§ã��ã�¾ã�™ã€, https://sec.cloudapps.cisco.com/security/center/content/CiscoSecurityAdvisory/cisco-sa-ewlc-doswFujBHKw

��ã,¢ãf‰ãƒ�ã,¤ã,¶ãfªã�¯ã€�2023 å<sup>1</sup>´ 3 æœ^ã�«å…¬é–‹ã�•ã,Œã�Ÿ Cisco IOS ã,½ãf•ãf^ã,¦ã,§ã,¢ã�Šã,^ã�ª IOS XE ã,½ãf•ãf^ã,¦ã,§ã,¢ãfªãfªãf¼ã,<sup>1</sup>ã�®ã,»ã,ãf¥ãfªãf†ã,£ ã,¢ãf‰ãf�ã,¤ã,¶ãfª

ãf�ãfªãf‰ãf«ã�®ä¸€éf¨ã�§ã�™ã€,ã,¢ãf‰ãf�ã,¤ã,¶ãfªã�®å®Œå...¨ã�ªãfªã,<sup>1</sup>ãf^ã�¨ã��ã� Event Response: March 2023 Semiannual Cisco IOS and IOS XE Software Security Advisory Bundled  $\frac{\text{Publication}\tilde{a}}{\tilde{a}}$   $\Theta$  $\tilde{a}$ ,  $\tilde{a}$   $\Theta$ ,  $\varsigma$ ...  $\tilde{s}\tilde{a}$   $\Theta$   $\tilde{a}$   $\Theta$ ,  $\tilde{a}$   $\Theta$   $\tilde{a}$   $\tilde{a}$   $\tilde{b}$   $\tilde{a}$   $\tilde{b}$ ,  $\tilde{a}$   $\tilde{c}$ ,  $\tilde{a}$   $\tilde{c}$ ,  $\tilde{a}$   $\tilde{c}$ ,  $\tilde{a}$   $\$ 

è©<sup>2</sup>å<sup>1</sup>/2" è£<sup>1</sup>/2å" ↔

4. [HTTP TLVã, afffaffã, · af<sup>3</sup>a, °i¼ <sup>2</sup>HTTP TLV Cachingi¼‰] ãf�ã,§ãffã,¯ãfœãffã,¯ã,ªã�®ã,ªãf†ãf¼ã,¿ã,ªã,′確èª�ã�—ã�¾ã�™ã€,

- 3. [ã, ¢ã, ~ã, »ã, <sup>1</sup>ãf�ãfªã, •ãf¼ï¼ ^Access Policies)] ã,¿ãf-ã,′ã,¯ãfªãffã,¯ã�—ã�¾ã�™ã€,
- 2. ä»» $x, \blacklozenge$   $\tilde{a} \blacklozenge$  $\mathbb{R}$ , $\zeta$  $\tilde{a}$ , $\tilde{c}$   $\tilde{a}$ , $f$  $\tilde{a}$ , $f$  $\tilde{a}$ , $\tilde{a}$  $f$  $\tilde{a}$ , $\tilde{a}$  $f$  $\tilde{a}$ , $\tilde{a}$  $f$  $\tilde{a}$ , $\tilde{a}$  $f$  $\tilde{a}$ , $\tilde{a}$  $f$  $\tilde{a}$ , $\tilde{a}$  $f$  $\tilde{a}$ , $\tilde{a}$ ãf—ãfãf•ã,¡ã,¤ãf«ã,′é�,択ã�—ã�¾ã�™ã€,
- 1. [e``⮚i¼^Configurationi¼‰] > [ $\tilde{a}, \tilde{a}, \tilde{a}$  $\hat{\bullet}$   $\tilde{a}f \tilde{a}f\tilde{a}f \cdot \tilde{a}f\tilde{a}f \cdot \tilde{a}f \cdot \tilde{a}f \cdot \tilde{a}f \cdot \tilde{a}f \cdot \tilde{a}f \cdot \tilde{a}f \cdot \tilde{a}f \cdot \tilde{a}f \cdot \tilde{a}f \cdot \tilde{a}f \cdot \tilde{a}f \cdot \tilde{a}f \cdot \tilde{a}f \cdot$ [ãf�ãfªã,·ãf¼ï¼^Policy)] ã�®é †ã�«é�.択ã�—ã�¾ã�™ã€,

Classificationi1⁄4‰1 ãf�ã,§ãffã,¯ãfœãffã,¯ã,ªã�Œã,ªãfªã�«ã�ªã�£ã�¦ã�"ã,‹å ´å�^ã€�以ä,‹ã�®æ‰‹é †ã,′実í

[ãf‡ãf�ã,¤ã,<sup>1</sup>ã�®å^†é¡žï¼^Device Classification)] ãf�ã,§ãffã,¯ãfœãffã,¯ã,ªã�Œã,ªãf•ã�®å ´å�ˆã€�ãf‡ãf�ã,¤ã,ªã�¯ã,¨ã,¯ã,ªãf—ãfã,¤ãfˆã�•ã,C

ãf�ã,§ãffã, afœãffã, ã, ã, ana mã, lãftãf¼ã,¿ã, ã, '確èª�ã�—ã�¾ã�™ã€,

Classification)1

Global)] ã,'é� 択ã�—ã�¾ã�™ã€,[デãƒ�ã,¤ã,<sup>1</sup>ã�®å^†é¡žï¼^Device

> [ワã,¤ãƒ¤ãƒ¬ã,ˈ(Wireless)] > [ワã,¤ãƒ¤ãƒ¬ã,ˈã,°ãƒãƒ¼ãƒ�ル(Wireless

ãf‡ãf�ã,¤ã,<sup>1</sup>ã�§ HTTP ãf™ãf¼ã,<sup>1</sup>ã�®ã, ~ãf©ã,¤ã,¢ãf<sup>3</sup>ãf^ ãf—ãfãf•ã,¡ã,¤ãfªãfªã,°ã�Œæœ‰åŠ<sup>1</sup>ã�«ã�ªã�£ã�¦ã�"ã,‹ã�‹ã�©ã�†ã�‹ã,′確èª�ã�™ã,‹â ãf™ãf¼ã,<sup>1</sup>ã�®ç®¡ç�†ã,¤ãf<sup>3</sup>ã,¿ãf¼ãf•ã,§ã,¤ã,<sup>1</sup>ã�«ãfã,°ã,¤ãf<sup>3</sup>ã�—ã€�[æ§‹æ^�ï¼^Confiquration

## ãf‡ãf�ã,¤ã,<sup>1</sup>è¨å®šã�®ç¢ºèª�

 $\hat{\mathbf{e}}$ ,  $\hat{\mathbf{e}}$   $\hat{\mathbf{a}}^1$ / $\hat{\mathbf{a}}$  $\pm x \in \S$  $\hat{\mathbf{e}}$  $\mathbf{e}$  $\hat{\mathbf{e}}$  $\hat{\mathbf{e}}$  $\hat{\mathbf{a}}$  $\hat{\mathbf{e}}$  $\hat{\mathbf{e}}$  $\hat{\mathbf{e}}$  $\hat{\mathbf{e}}$  $\hat{\mathbf{e}}$  $\hat{\mathbf{e}}$  $\hat{\mathbf{e}}$  $\hat{\mathbf{e}}$  $\hat{\mathbf{e}}$  $\hat{\mathbf{e}}$  $\hat{\mathbf{e}}$  $\hat{\mathbf{e$ ã,½ãf•ãf^ã,¦ã,§ã,¢ãfªãfªãf¼ã,<sup>1</sup>ã�«ã�¤ã�"ã�¦ã�¯ã€�ã�"ã�®ã,¢ãf‰ãf�ã,¤ã,¶ãfªã�®ã€Œä

- Catalyst ã,¢ã,¯ã,»ã,<sup>1</sup>ãƒ�ã,¤ãf<sup>3</sup>ãf^ã�®çµ"ã�¿è¾¼ã�¿ãf¯ã,¤ãf¤ãf¬ã,<sup>1</sup>ã,<sup>3</sup>ãf<sup>3</sup>ãf^ãfãf¼ãf©
- $a, \tilde{a}$ f© $\tilde{a}, \tilde{a}$ f‰å $\hat{\mathbf{\Theta}}$ 'ã $\hat{\mathbf{\Theta}}$ ' Catalyst 9800-CL  $\tilde{a}$ f $\tilde{a}$ ,¤ $\tilde{a}$ f¤ $\tilde{a}$ f $\tilde{a}$ , $\tilde{a}$ , $\tilde{a}$ f $\tilde{a}$ f $\tilde{a}$ f $\tilde{a}$ f $\tilde{a}$ f $\tilde{a}$ f $\tilde{a}$ f $\tilde{a}$ f $\tilde{a}$ f $\tilde{a}$ f $\til$
- · Catalyst 9800 ã, āfªāf¼ã, ° ãf¯ã,¤ãf¤ãf¬ã,1 ã, 3ãf3ãf^ãfãf¼ãf©
- 組ã�¿è¾¼ã�¿ãƒ¯ã,¤ãƒ¤ãƒ¬ã,ªã,ªãƒªãƒˆãƒãƒ¼ãƒ©
- Catalyst 9300ã€� 9400ã€� 9500 ã, āfªãf¼ã, ª ã, ªã,¤ãffãf� ç" Catalyst 9800

HTTP ãf<sup>™</sup>ãf¼ã,<sup>1</sup>ã�®ã, āf©ã,¤ã,¢ãf<sup>3</sup>ãf^ ãf—ãfãf•ã,¡ã,¤ãfªãfªã,°æ©Ÿèf½ã�Œæ§‹æ^�ã�•ã,Œã�¦ã�"ã,‹ã,·ã,ªã,<sup>3</sup>製å"�ã�«å½±éŸ¿ã,′与i ãf—ãfãf•ã,¡ã,¤ãfªãfªã,°ã�¯ã€�ãf‡ãf•ã,©ãf«ãf^ã�§ã�¯æœ‰åŠ<sup>1</sup>ã�«ã�ªã�£ã�¦ã�"ã�¾ã�»

��è"†å¼±æ€§ã�¯ã€�WLC å�'ã�' Cisco IOS XE ã,½ãf•ãf^ã,¦ã,§ã,¢ã�®è"†å¼±æ€§ã�Œå~在ã�™ã,‹ãfªãfªãf¼ã,<sup>1</sup>ã,′実行ã�—ã€�ã�‹ã�¤

è,,†å¼±æ€§ã�®ã�,ã,<製å"�

[HTTP TLVã, affaffã, af<sup>3</sup>ã, °i¼ HTTP TLV Cachingi¼‰]

ãf�ã,§ãffã,¯ãfœãffã,¯ã,ªã�Œã,ªãfªã�«ã�ªã�£ã�¦ã�"ã,‹å ´å�^ã€�ãf‡ãf�ã,¤ã,ªã�¯ã�"ã�@

è©<sup>3</sup>ç′°ã�«ã�¤ã�"ã�¦ã�¯ã€�ãf^ãf©ãf–ãf«ã,∙ãf¥ãf¼ãf†ã,£ãfªã,°ã�«é–¢ã�™ã,‹ãf†ã,¯ãf‹ã,«ãf«å Client Profiling on 9800 Wireless LAN Controllerae San SeCConfigure Profiling on 9800  $\underline{\text{WLC}}$ ã $\bigoplus$ ã,»ã, ¯ã,•ã $f$ §ã $f$ ªã,′å $\bigoplus$ , $\varsigma$ ...§ã $\bigoplus$  —ã $\bigoplus$ ¦ã $\bigoplus$  $\bigoplus$ ã $\bigoplus$ , ã $\bigoplus$ , ã $\in$ ,

#### è,,†å¼±æ€§ã,'å�«ã,"ã�§ã�"ã�ªã�"ã�"ã�¨ã�Œç¢ºèª�ã�•ã,Œã�Ÿè£½å"�

��ã,¢ãf‰ãf�ã,¤ã,¶ãfªã�®<u>è.,†å¼±æ€§ã�®ã�,ã,‹è£½å"�ã,»ã,¯ã,∙ãf§ãf<sup>3</sup>ã�«è¨~載ã�•ã</u>

 $\tilde{a}, \tilde{a},$ 1 $\tilde{a},$ 3 $\tilde{a}$  $\tilde{\blacklozenge}$ Tā $\epsilon$  $\tilde{\blacklozenge}$ w $\tilde{a}$ ) $\tilde{\blacklozenge}$   $\epsilon$ s $\tilde{\blacklozenge}$   $\epsilon$   $\tilde{\blacklozenge}$ za  $\tilde{\blacklozenge}$  and  $\epsilon$   $\tilde{\varlozenge}$  and  $\epsilon$   $\tilde{\varlozenge}$  and  $\epsilon$   $\tilde{\varlozenge}$  and  $\epsilon$   $\tilde{\varlozenge}$  and  $\epsilon$ 

- IOS  $\tilde{a}$ ,  $\frac{1}{2}$  $\tilde{a}f$  $\tilde{a}f$  $\tilde{a}$ ,  $\tilde{a}$ ,  $\tilde{a}$ ,  $\tilde{a}$ ,  $\tilde{a}$
- IOS XR  $\tilde{a}$ , ½ $\tilde{a}$  f• $\tilde{a}$  f^ $\tilde{a}$ ,  $\tilde{a}$ ,  $\tilde{g}$ ,  $\tilde{g}$
- Meraki è£1/2å"◆
- NX-OS  $\tilde{a}$ , 1/2 $\tilde{a}$ f  $\tilde{a}$ f  $\tilde{a}$ ,  $\tilde{a}$ ,  $\tilde{a}$ ,  $\tilde{g}$ ,  $\varphi$
- WLC AireOS  $\tilde{a}$ , 1/2 $\tilde{a}f$ • $\tilde{a}f$  $\tilde{a}$ , 1 $\tilde{a}$ ,  $\tilde{a}$ ,  $\tilde{a}$ ,  $\varphi$

## å>žé�¿ç-

��è"†å¼±æ€§ã�«å¯¾å‡¦ã�™ã,‹å›žé�¿ç-ã�¯ã�,ã,Šã�¾ã�›ã,"ã€,

��è"†å¼±æ€§ã�®ç∙©å′Œç–ã�¨ã�—ã�¦ã€�ã�™ã�¦ã�¦ã�®ã,¢ã,¯ãf†ã,£ãf–ã�ªãƒ¯ã,¤ãf ãf�ãfªã, āf¼ ãf—ãfãf•ã,¡ã,¤ãf«ã�§ [HTTP TLVã,ãf£ãffã, āf<sup>3</sup>ã, °ï¼ ̂HTTP TLV Caching)]  $\tilde{a}$ f $\hat{\mathbf{\Theta}}$ ã,§ã $f$ f $\tilde{a}$ ,  $\tilde{a}$ frá, $\tilde{a}$ , $\tilde{a}$ , $\tilde{a}$ , $\tilde{a}$ , $\tilde{a}$ f $\hat{\mathbf{\Theta}}$ «ã $\hat{\mathbf{\Theta}}$ —ã $\hat{\mathbf{\Theta}}$ ¦ã $\epsilon$  $\hat{\mathbf{\Theta}}$ HTTP  $\tilde{a}$ , $\tilde{a}$  $\tilde{a}$ (o $\tilde{a}$ , $\tilde{a}$  $\tilde{a}$ , $\tilde{c}$  $\tilde{a}$  $f^$ ãf—ãfãf•ã,¡ã,¤ãfªãfªã,°æ©Ÿèf½ã,′ç"¡åŠ<sup>1</sup>ã�«ã�§ã��ã�¾ã�™ã€,è©<sup>3</sup>ç´°ã�«ã�¤ã�"ã�¦ã�¯ã€� Client Profiling on 9800 Wireless LAN Controllerae Gana Configure Profiling on 9800  $WLC$ ã $\bigoplus$ ã,»ã, ā, afsāfå,'å $\bigoplus$ , c...sã $\bigoplus$   $\bigoplus$  a $\bigoplus$  a $\bigoplus$  a $\bigoplus$  a $\bigoplus$  a $\bigoplus$ , a $\in$ ,

��ç∙©å′Œç–ã�¯å°Žå…¥ã�•ã,Œã�¦ã�Šã,Šã€�ãf†ã,<sup>1</sup>ãf^ç′°å¢fã�§ã�¯å®Ÿè¨¼æ¸^ã�¿ã�§ã∢

## ä¿®æ£æ^ã�¿ã,½ãƒ•ãƒ^ã,¦ã,§ã,¢

ã, ā, <sup>1</sup>ã, <sup>3</sup>ã� d "ã� ®ã, ¢ãf‰ãf�ã,¤ã, ¶ãfªã�«è¨ ~載ã�•ã,Œã�Ÿè"†å¼±æ€§ã�«å¯¾å‡¦ã�™ã,‹ç"¡

�客æ§~ã�Œã,¤ãfªã,1ãf^ãf¼ãf«ã�—ã�Ÿã,Šã,µãf�ãf¼ãf^ã,′å�—ã�'ã�Ÿã,Šã�§ã��ã,‹ã�®å ãf�ãf¼ã, ãf§ãfªã�¨ãf•ã, £ãf¼ãf�ãf£

ã,»ãffãf^ã�«å¯¾ã�—ã�¦ã�®ã�¿ã�¨ã�ªã,Šã�¾ã�™ã€,ã��ã�®ã,^ã�†ã�ªã,½ãf•ãf^ã,¦ã,§ã, https://www.cisco.com/c/en/us/products/end-user-license-agreement.html

����客æ§~ã�Œã,½ãf•ãƒ^ã,¦ã,§ã,¢ã,′ãf€ã,¦ãfªãfãf¼ãf‰ã�§ã��ã,‹ã�®ã�¯ã€�ã, ã,¢ãffãf—ã,°ãf¬ãf¼ãf‰ã�§ã�™ã€,ç"¡å"Ÿã�®ã,»ã,ãf¥ãfªãf†ã,£ ã,½ãf•ãf^ã,¦ã,§ã,¢

ã,¢ãffãf—ãf‡ãf¼ãf^ã�«ã,^ã�£ã�¦ã€�ã�Šå®¢æ§~ã�«æ-°ã�—ã�"ã,½ãf•ãf^ã,¦ã,§ã,¢ ãf©ã,¤ã,»ãfªã,1ã€�追åŠ ã,½ãf•ãf^ã,¦ã,§ã,¢ ãf•ã,£ãf¼ãf�ãf£ ã,»ãffãf^ã€�ã�¾ã�Ÿã�¯ãf¡ã,ãf£ãf¼ ãfªãf"ã,ãf§ãf<sup>3</sup> ã,¢ãffãf—ã,°ãf¬ãf¼ãf‰ã�«å¯¾ã�™ã,‹æ¨©é™�ã�Œä»~ä,Žã�•ã,Œã,‹ã�"ã�¨ã�¯ã�,ã,Šã�¾ã�

Cisco.com � ã, a, lã, 3 ã, p f v ã f 1/4 ã f 2

ãf€ã,¦ãfªãfãf¼ãf‰ãfšãf¼ã,ã�«ã�¯ã€�ãf©ã,¤ã,»ãfªã,<sup>1</sup>ã�¨ãf€ã,¦ãfªãfãf¼ãf‰ã�«é–¢ã�™ã,‹æf.. Devices)]

ãf"ãf¼ãf«ã,'使ç″¨ã�™ã,‹ã�Šå®¢æ§~ã�®ã,«ã,<sup>1</sup>ã,¿ãfžãf¼ãf‡ãf�ã,¤ã,<sup>1</sup>ã,µãf�ãf¼ãf^範å›<sup>2</sup>ã,,表礰

 $\tilde{a}$ , $\frac{1}{2}$ ã $f^{\bullet}$ ã $f^{\hat{a}}$ , $\tilde{a}$ , $\tilde{g}$ ã, $\varphi$ ã $\tilde{\boldsymbol{\Theta}}$ ã, $\tilde{G}$  $f$ ã $f$ ã $f^{\bullet}$ ã $\tilde{G}$  $f^{\bullet}$ ã $f^{\prime}$ ã $f^{\prime\prime}$ ã $f^{\prime\prime}$ ã $\tilde{g}$ , $\tilde{g}$ 検è  $\tilde{Z}$ ã $\boldsymbol{\Theta}$ ™ã, $\tilde{e}$ éš>ã $\boldsymbol{\Theta}$ «ã $\boldsymbol{\Theta}$ ¯ $\tilde{$ 

ã,»ã,ãf¥ãfªãf†ã,£ã,¢ãf‰ãf�ã,¤ã,¶ãfª

ãfšãf¼ã, ã�§å...¥æ‰‹ã�§ã��ã,‹ã,·ã,<sup>1</sup>ã,<sup>3</sup>製å"�ã�®ã,¢ãf‰ãf�ã,¤ã,¶ãfªã,′定期çš"ã�«å�,ç  $\tilde{a}$ , $\%$ ã $f$ ªã $f$ ¥ã $f$ ¼ $\tilde{a}$ , ã $f$ §ã $f$  $\tilde{a}$ , $\epsilon$ å $\Phi$ å $\tilde{a}$ , $\tilde{a}$ ç $\tilde{a}$ o $\tilde{a}$ , $\tilde{a}$ o $\tilde{a}$ , $\tilde{a}$ o $\tilde{a}$ , $\tilde{a}$  $\tilde{b}$ , $\tilde{a}$ e $\tilde{a}$ ,  $\tilde{a}$ e $\tilde{b}$ ,  $\tilde{a}$ e $\tilde{b}$ ,  $\tilde{a}$ e

��ã,Œã�®å ´å�^ã,,ã€�ã,¢ãffãf—ã,°ãf¬ãf¼ãf‰ã�™ã,‹ãf‡ãf�ã,¤ã,<sup>1</sup>ã�«å��å^†ã�ªãf¡ãf¢ã **Technical Assistance** 

Centerï¼^TAC)ã,,ã�—ã��ã�¯å¥'ç´"ã�—ã�¦ã�"ã,‹ãƒ¡ã̃f $^3$ テãfŠã $f^3$ ã,'プã $f$ ã $f$ Фã,¤ã $f$ ۋ $f$ ¼ã�‹

#### ã, $\tilde{a}$ f¼ã $f$ "ã, ${}^1$ å $\Psi$ ʻç´,,ã, ${}^2$ ã $\boldsymbol{\Theta}$ "å ${}^{\text{o}}$ Cç" ¨ã $\boldsymbol{\Theta}$ §ã $\boldsymbol{\Theta}$ ªã $\boldsymbol{\Theta}$ "ã $\boldsymbol{\Theta}$ Šå $\circledast$ Cæ§~

ã, ã, <sup>1</sup>ã, <sup>3</sup>ã�<ã,‰ç>´æŽ¥è<sup>3</sup>¼å...¥ã�—ã�Ÿã�Œã, ∙ã, <sup>1</sup>ã, <sup>3</sup>ã�®ã,µãƒ¼ãƒ"ã, <sup>1</sup>契ç´"ã,′ã�"å^©ç″¨ã�"ã�Ÿã� cisco-worldwide-

<u>contacts.htmli¼‰ã�«é€£çµjã�—ã�¦ã,¢ãffãf—ã,°ãf¬ãf¼ãf‰ã,'å...¥æ‰‹ã�—ã�¦ã��ã� ã�∙ã�,</u>

ç,,¡å,,Ÿã,¢ãffãf—ã,°ãf¬ãf¼ãf‰ã�®å¯¾è±¡è£½å"�ã�§ã�,ã,‹ã�"ã�¨ã,′証æ~Žã�—ã�¦ã�"ã�Ÿã• URL ã,′ã�″ç″¨æ"�ã��ã� ã�•ã�"ã€,

#### Cisco IOS  $\tilde{a}$  $\tilde{\boldsymbol{\Theta}}$ Šã, $\tilde{a}$  $\tilde{\boldsymbol{\Theta}}^3$  IOS XE  $\tilde{a}$ , $\frac{1}{2}$ a $\tilde{a}$  $\tilde{f}$  $\tilde{a}$ , $\tilde{f}$  $\tilde{a}$ , $\tilde{g}$ , $\tilde{g}$ , $\tilde{g}$

�客æ§~ã�Œ Cisco IOS ã,½ãƒ•ãƒ^ã,¦ã,§ã,¢ã�Šã,^ã�<sup>3</sup> IOS XE

ã,½ãf•ãf^ã,¦ã,§ã,¢ã�®è"†å¼±æ€§ã�«ã,^ã,<ä¾µå®<sup>з</sup>ã�®å�¯èf½æ€§ã,′å^¤æ–ã�§ã��ã,<ã,^ã�†ã€ **Cisco Software Checker** 

ã,'æ��ä¾ã�—ã�¦ã�"ã�¾ã�™ã€,ã�"ã�®ãƒ"ールã,'使ã�†ã�"ã�~ã�§ã€�ç‰<sup>1</sup>定ã�® ã.»ã.ãf¥ãfªãf†ã.£

ã,¢ãf‰ãf�ã,¤ã,¶ãfªã,′検ç´¢ã�§ã��ã€�ã��ã,Œã�žã,Œã�®ã,¢ãf‰ãf�ã,¤ã,¶ãfªã�§è¨€å� Fixed�)ã,′ç‰<sup>1</sup>定ã�§ã��ã�¾ã�™ã€,ã�¾ã�Ÿã€�è©<sup>2</sup>当ã�™ã,‹å ´å�^ã�«ã�¯ã€�So1 Checker

�ã,^ã,Šå^¤å^¥ã�•ã,Œã�Ÿã�™ã�<sup>1</sup>ã�¦ã�®ã,¢ãf‰ãf�ã,¤ã,¶ãfªã�«è¨~載ã�®ã�™ã�<sup>1</sup>ã� First Fixed�)ã,′ç‰<sup>1</sup>定ã�§ã��ã�¾ã�™ã€,

�"�ãf"ãf¼ãf«ã,'使ç"" ã�™ã,<ã�«ã� ā€�「Cisco Software

Checker�ãfšãf¼ã,ã�®æ‱é †ã�«å¾"ã�"ã�¾ã�™ã€,ã�,ã,<ã�"ã�¯ã€�次ã�®ãf•ã,©ãf¼ãf ã,»ã,ãf¥ãfªãf†ã,£

ã,¢ãf‰ãf�ã,¤ã,¶ãfªã�«è©²å½"ã�™ã,‹ãfªãfªãf¼ã,<sup>1</sup>ã�§ã�,ã,‹ã�‹ã�©ã�†ã�‹ã,′確èª�ã�—ã�¾

1. ツールã�§æ¤œç´¢ã�™ã,‹ã,¢ãƒ‰ãƒ�ã,¤ã,¶ãƒªã,′é�¸æŠžã�—ã�¾ã�™ã€,ã�"ã�®ã,¢ãƒ%

2. ãfªãfªãf¼ã,½•ªå�·ï¼^15.9(3)M2ã€�17.3.3 ã�ªã�©ï¼‰ã,′å...¥åŠ›ã�—ã�¾ã�™ã€,

3. [�ã,§ãƒfã,¯ï¼^Check)] ã,′ã,¯ãƒªãƒfã,¯ã�—ã�¾ã�™ã€,

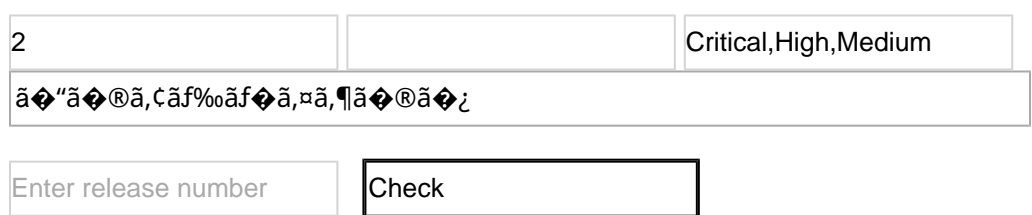

## ӓ<del>ౢ</del>Ѻӕ£ӓ҆҇Ѻҫ҃<sup>ѵ</sup>҃ӓ҄҄<sup>ѻ</sup>҂ӓ<sup>ӽ</sup>҂ӑҾ҅ӓ҆҆҅҉ӓҿӬѦҧӓ<sup>ӽ</sup>ѻҁ<sup>ҭӎ</sup>ѐӹ

**Cisco Product Security Incident Response** 

Teamï¼^PSIRT)ã�¯ã€�本ã,¢ãƒ‰ãƒ�ã,¤ã,¶ãƒªã�«è¨~載ã�•ã,Œã�¦ã�"ã,<è"†å¼±æ€§ã�

## $a\ddagger$   $a...$

��è"†å¼±æ€§ã� Cisco TAC ã,µãf�ãf¼ãf^ã,±ãf¼ã,<sup>1</sup>ã�®è§£æ±°ä ã�«ç™°è¦‹ã�•ã,Œã�¾ã�—ã�Ÿã€,

## **URL**

https://sec.cloudapps.cisco.com/security/center/content/CiscoSecurityAdvisory/cisco-sa-ewlc-doswFujBHKw

## $a^{2,1}e^{\cdot a}$ ,  $a^{2}e^{\cdot a}$

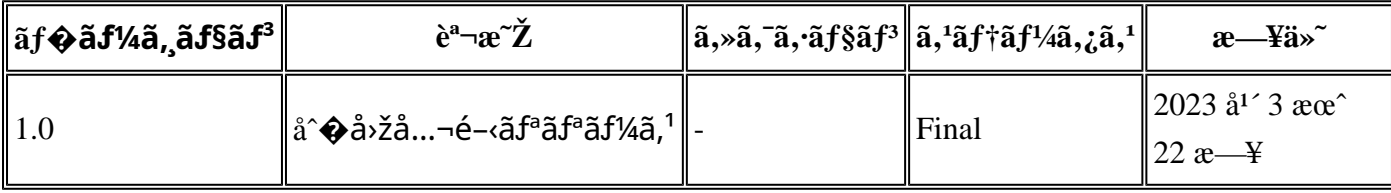

## å^©ç''''è¦�ç',

本ã,¢ãf‰ãf�ã,¤ã,¶ãfªã�¯ç"¡ä¿�証ã�®ã,,ã�®ã�¨ã�—ã�¦ã�″æ��ä¾>ã�—ã�¦ã�Šã,Šã€ 本ã,¢ãf‰ãf�ã,¤ã,¶ãfªã�®æf…å ±ã�Šã,^ã�<sup>з</sup>ãfªãf<sup>3</sup>ã,¯ã�®ä½¿ç″¨ã�«é–¢ã�™ã,‹è<sup>2</sup>¬ä»»ã�®ä,€ ���ã,·ã,<sup>1</sup>ã,<sup>3</sup>ã�¯æœ¬ãf‰ã,ãf¥ãf¡ãf<sup>3</sup>ãf^ã�®å†…å®<sup>1</sup>ã,′ä°^å'Šã�ªã�—ã�«å¤‰æ›´ã�—ã€ 本ã,¢ãf‰ãf�ã,¤ã,¶ãfªã�®è¨~è¿°å†...å®<sup>1</sup>ã�«é–¢ã�—ã�¦æƒ...å ±é...�ä¿jã�® URL

ã,'çœ�ç•¥ã�—ã€�å�~ç<¬ã�®è»¢è¼‰ã,"æ"�訪ã,'æ-½ã�—ã�Ÿå ´å�^ã€�当社ã�Œç®¡ç�  $\tilde{a}$ �"�ã $f$ ‰ã,ã $f$ ¥ã $f$ ¡ã $f$  $^3$ ã $f$ ̃ $^3$ ã $\boldsymbol{\varPhi}$ ®æ $f$ …å ±ã� $\tilde{\ }$ ã $\boldsymbol{\epsilon}$  $\boldsymbol{\varPhi}$ ã, $^1$ ã, $^3$ è $f$ ½å"�ã $\boldsymbol{\varPhi}$ ®ã,¨ã $f^3$ ã $f$ ‰ã $f$ ¦ã $f$ ¼ã, $\P$ ã, $^3$ ã $^3$ 4è $\pm$ ¡ $i$  翻訳について

シスコは世界中のユーザにそれぞれの言語でサポート コンテンツを提供するために、機械と人に よる翻訳を組み合わせて、本ドキュメントを翻訳しています。ただし、最高度の機械翻訳であっ ても、専門家による翻訳のような正確性は確保されません。シスコは、これら翻訳の正確性につ いて法的責任を負いません。原典である英語版(リンクからアクセス可能)もあわせて参照する ことを推奨します。